УТВЕРЖДАЮ: Председатель Организационного комитета **V Крымского чемпионата** «Абилимпикс»

• О.В.Красникова 11.03.2021

### Техническое задание

# по компетенции «Администрирование баз данных»

### категория участников - студенты

V Крымского чемпионата «Абилимпикс» регионального этапа VII Национального чемпионата по профессиональному мастерству среди инвалидов и лиц с ограниченными возможностями здоровья «Абилимпикс- 2021»

### Согласовано с представителями общественных организаций инвалидов:

Крымская республиканская организация Общероссийской общественной организации инвалидов «Всероссийское ордена Трудового Красного Знамени обитество елепых»

ОРГАНИЗАЦИЯ  $rac{1}{26}$ 

Крымское региональное отделение Общероссийской общественной организации инвалидов «Всероссийское общество глухих»

Е.В.Афонин

Главный эксперт по компетенции: Кротенко Татьяна Николаевна

г. Симферополь 2021

# **СОГЛАСОВАНО:**

Председатель Координационного совета работодателей V Крымского чемпионата «Абилимпикс»

# **УТВЕРЖДАЮ:**

Председатель Организационного комитета V Крымского чемпионата «Абилимпикс»

\_\_\_\_\_\_\_\_\_\_\_\_\_\_\_\_ В.В. Лаврик

И.В. Плохотниченко

 $\frac{1}{2}$ .2021

 $\frac{1}{2021}$ 

# **ТЕХНИЧЕСКОЕ ЗАДАНИЕ**

# **по компетенции «Администрирование баз данных»**

# **категория участников – студенты**

V Крымского чемпионата «Абилимпикс» регионального этапа VII Национального чемпионата по профессиональному мастерству среди инвалидов и лиц с ограниченными возможностями здоровья «Абилимпикс-2021»

# **Согласовано с представителями общественных организаций инвалидов:**

Крымская республиканская организация Общероссийской общественной организации инвалидов «Всероссийское ордена Трудового Красного Знамени общество слепых»

**\_\_\_\_\_\_\_\_\_\_\_\_\_\_\_\_\_\_\_\_\_В.В. Гутовский**

Крымское региональное отделение Общероссийской общественной организации инвалидов «Всероссийское общество глухих»

**\_\_\_\_\_\_\_\_\_\_\_\_\_\_\_\_\_\_\_\_\_\_Е.В. Афонин**

# **Главный эксперт по компетенции: Кротенко Татьяна Николаевна**

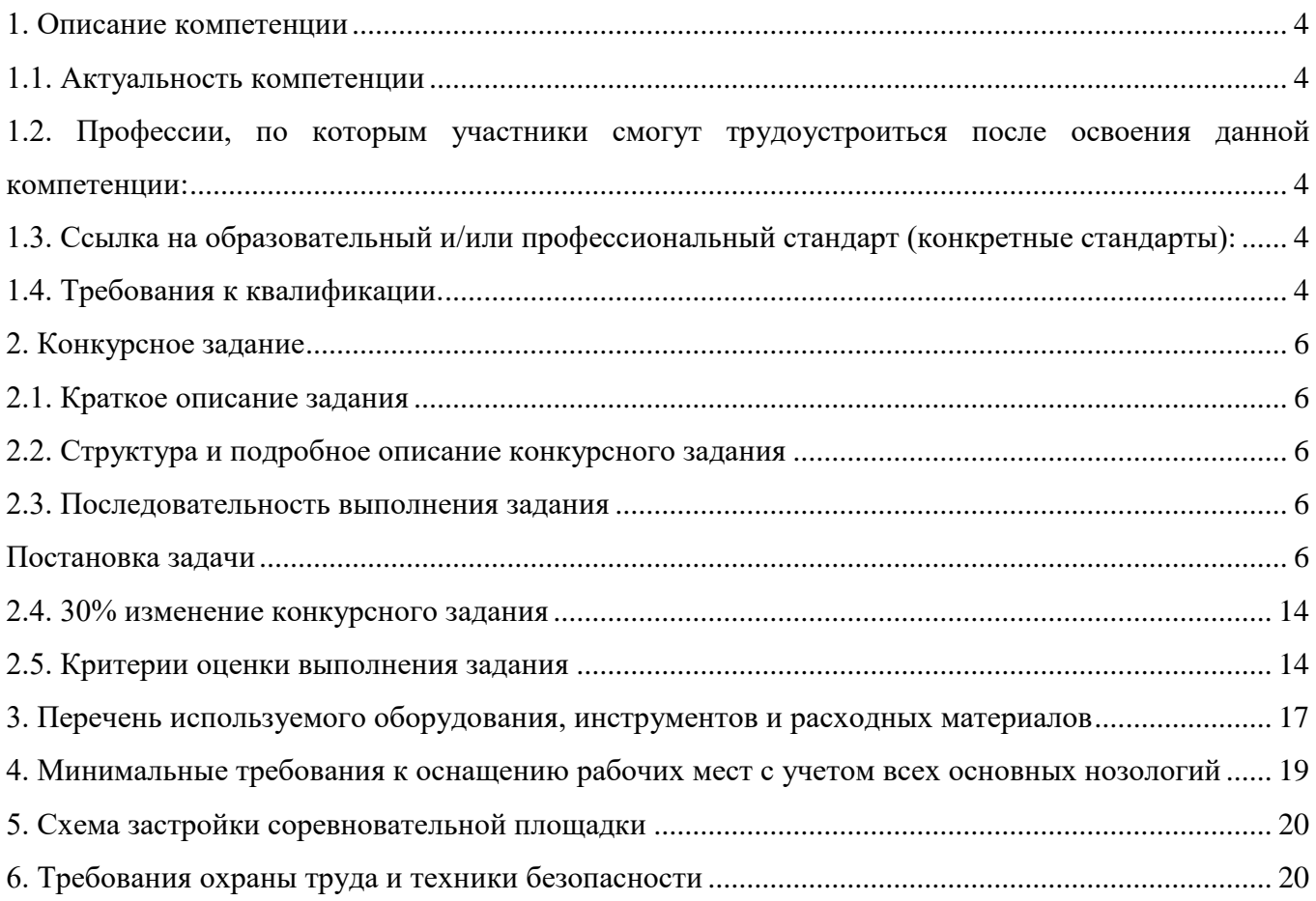

#### **1. Описание компетенции**

#### **1.1. Актуальность компетенции**

<span id="page-3-1"></span><span id="page-3-0"></span>В современном мире самым ценным ресурсом является информация, а актуальность её обработки не вызывает сомнений. Поскольку в настоящее время основная информация формируется и обрабатывается в виде баз данных, компетенция «Администрирование баз данных» является востребованной в промышленных, торговых, медицинских, культурных, образовательных организациях.

Работоспособность такой информационной системы, как база данных, определяется наличием соответствующего инструментария для обработки данных, и невозможна без профессионального сопровождения и поддержки. В большинстве случаев, функции, связанные с обработкой информации, возлагаются на администратора базы данных.

Создавая базу данных, администратор, стремится упорядочить информацию по различным признакам для того, чтобы потом извлекать из нее необходимые пользователю данные в любом сочетании.

Администрирование базой данных нацелено на обеспечение надежного и эффективного функционирования базы данных с пониманием её структуры, адекватности содержания базы данных информационным потребностям её пользователей, а также отображения актуального состояния, обозначенной в теме её предметной области.

### <span id="page-3-2"></span>**1.2. Профессии, по которым участники смогут трудоустроиться после освоения данной компетенции:**

Профессии, связанные с информационными технологиями и информационной безопасностью.

Администраторы баз данных востребованы в следующих областях: в компаниях, специализирующихся на организационно-техническом и информационном обеспечении деятельности различных государственных и негосударственных структур; в коммерческих банках; в транспортных компаниях; в компаниях, реализующих медицинские услуги; в крупных торговых оптовых и розничных компаниях; в организациях, специализирующихся на сделках с недвижимостью; в полиграфическом производстве; в фармацевтической промышленности в области разработки и производства современных лекарственных средств; в компаниях-операторах медиа-рекламного рынка; в компаниях, специализирующихся на разработке инновационных технологий; в образовательных организациях.

### <span id="page-3-3"></span>**1.3. Ссылка на образовательный и/или профессиональный стандарт (конкретные стандарты):**

 ФГОС СПО по специальностям: 09.02.05 Прикладная информатика по отраслям, 09.02.07 Информационные системы и программирование.

 ФГОС ВО по направлениям подготовки: 09.03.01 Информатика и вычислительная техника (бакалавр), 09.03.03 Прикладная информатика (бакалавр).

 Профессиональные стандарты: 06.011 Администратор баз данных, 06.015 Специалист по информационным системам.

# **1.4. Требования к квалификации.**

### *Знать:*

- <span id="page-3-4"></span>• основы теории баз данных;
- особенности реляционной базы данных;
- типы полей MS Access и их основные свойства;
- основные принципы нормализации базы данных. *Уметь:*
- создавать и заполнять таблицы базы данных;

• конструировать простые и подчиненные формы, в том числе формы с выпадающим списком;

- использовать встроенные функции различных категорий;
- создавать макросы;
- организовывать связи между таблицами и обеспечивать непротиворечивость и целостность данных;
- копировать и/или импортировать данные из MS Excel;
- создавать сложные запросы для программного извлечения сведений из базы данных;

• конструировать отчеты, в том числе с группировками и итогами для вывода данных на печать;

- вставлять и редактировать диаграммы в отчеты;
- работать с многостраничной кнопочной формой в MS Access.

### *Обладать профессиональными компетенциями:*

- обрабатывать статический и динамический информационный контент;
- реализовывать базу данных в конкретной системе управления базами данных;
- разрабатывать объекты базы данных в соответствии с результатами анализа предметной области;
- осуществлять администрирование баз данных.

#### <span id="page-5-0"></span>**2. Конкурсное задание**

#### **2.1. Краткое описание задания**

<span id="page-5-1"></span>**Студенты:** в ходе выполнения конкурсного задания необходимо, используя СУБД MS Access 2016, создать базу данных, заполнить ее идентичной информацией, обеспечить возможность выборки данных из базы (создание запросов и отчетов) и организовать пользовательский интерфейс для работы с базой данных.

<span id="page-5-2"></span>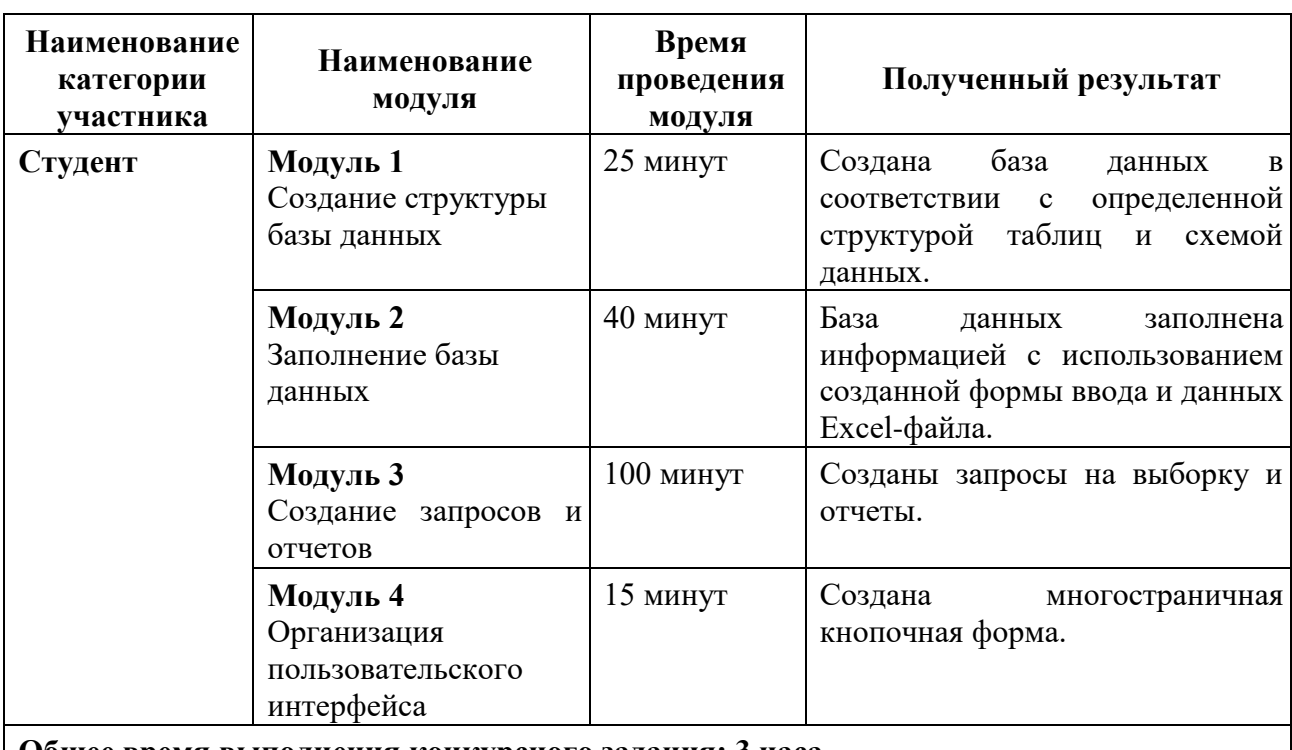

### **2.2. Структура и подробное описание конкурсного задания**

**Общее время выполнения конкурсного задания: 3 часа** 

Участник может самостоятельно распределить время на выполнение каждого модуля или указать время, отводимое на выполнение каждого модуля.

# <span id="page-5-3"></span>**2.3. Последовательность выполнения задания**

#### <span id="page-5-4"></span>**Постановка задачи**

Цель задания состоит в создании базы данных, отражающей ситуацию, связанную с арендой оборудования на площадках для игры в Пейнтбол.

Для создания и заполнения базы данных необходимы операционная система Windows и программы MS Access 2016 и MS Excel 2016.

Участникам чемпионата нужно создать базу данных в папке, определенной организаторами, сконструировать и заполнить таблицы, настроить связи между таблицами, разработать необходимые формы (в том числе главную кнопочную форму), а также сформировать запросы и отчеты.

При создании базы участники чемпионата должны продемонстрировать свои знания и навыки обработки информационных массивов.

Регистрация команды для игры в пейнтбол производится на капитана команды Аренда оборудования на базе платная, согласно прейскуранту:

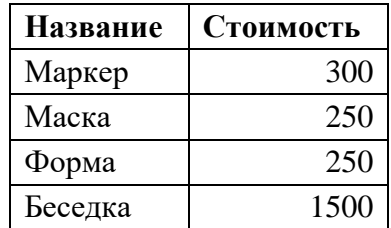

Стоимость утреннего сеанса составляет 2500 рублей на команду. Стоимость вечернего сеанса составляет 3800 рублей на команду. Кроме того, стоимость вечернего сеанса в субботу и утреннего в воскресенье увеличивается на 20 %. По понедельникам базы не работают.

Информация для заполнения базы данных находится в файле формата Excel. Файл должен быть предоставлен участнику конкурса его организаторами до начала выполнения задания. Как использовать информацию из Excel-файла для заполнения базы данных, каждый участник решает самостоятельно. Информация, размещенная в Excel-файле:

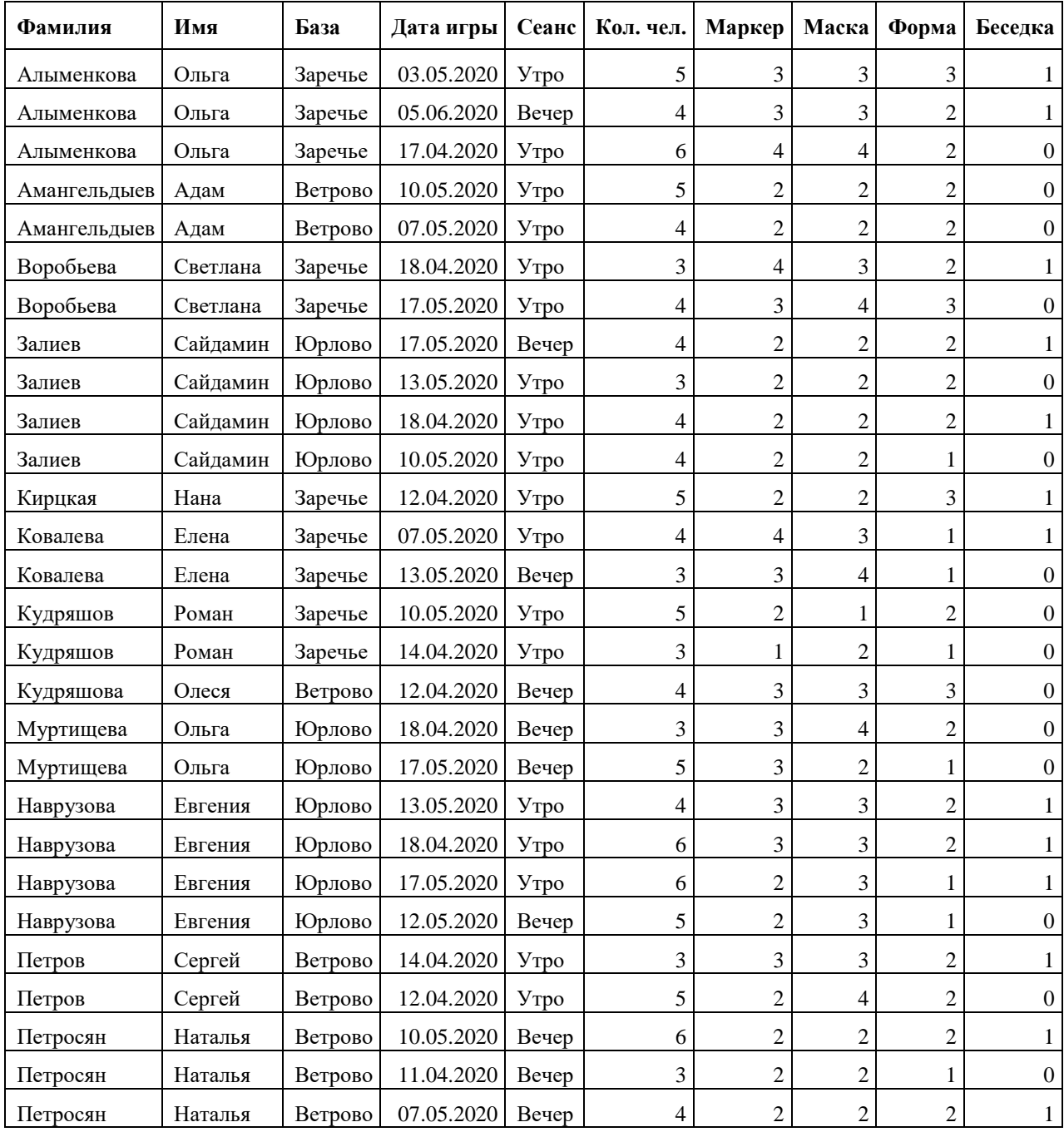

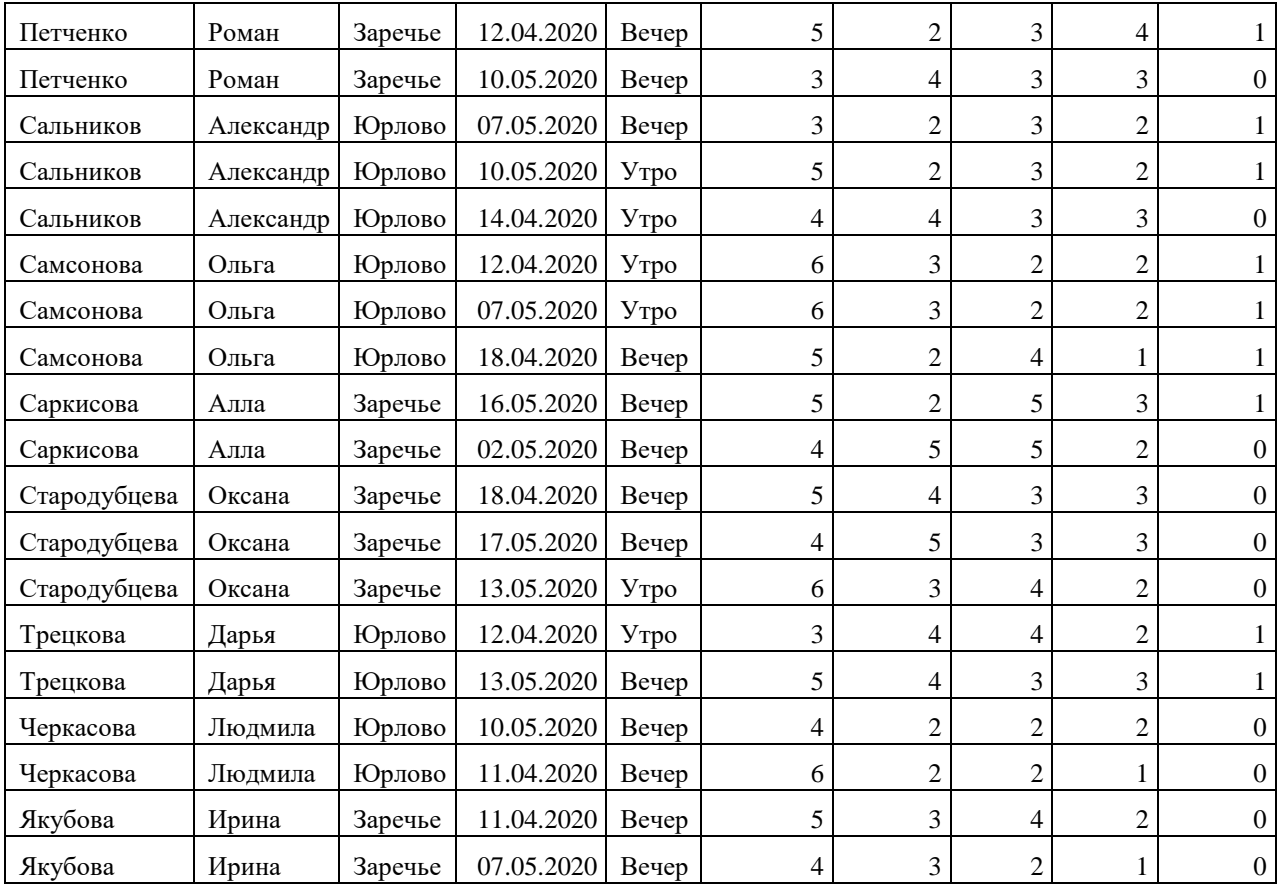

# **Модуль 1: создание структуры базы данных.**

**1.** Создать базу данных «Пейнтбол» в папке, определенной организаторами конкурса.

**2.** Создать и сохранить таблицу **Базы\_Пейнтбола**со следующей структурой:

| Имя поля               | Тип     | Ключевое | Размер |      | Обязательное   Индексированное |
|------------------------|---------|----------|--------|------|--------------------------------|
|                        | данных  | поле     | поля   | поле | поле                           |
| Код Базы               | Счетчик | Да       |        |      |                                |
| Название Базы Короткий |         |          | 25     | да   | Да (совпадения не              |
|                        | текст   |          |        |      | допускаются)                   |

### **3.** Создать и сохранить таблицу **Капитаны**:

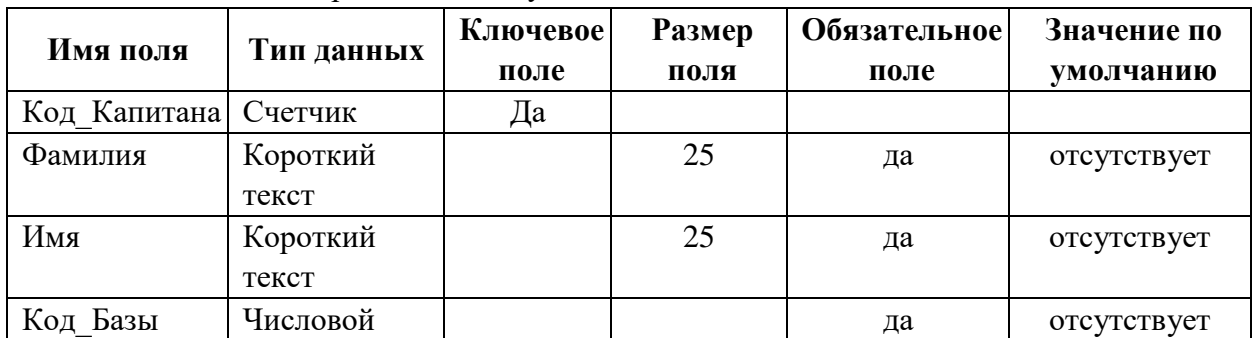

| $\sim$ оздать и сохранить таблицу ни ры со следующей структурой. |              |          |        |              |             |  |  |
|------------------------------------------------------------------|--------------|----------|--------|--------------|-------------|--|--|
| Имя поля                                                         | Тип данных   | Ключевое | Размер | Обязательное | Значение по |  |  |
|                                                                  |              | поле     | поля   | поле         | умолчанию   |  |  |
| Код Игры                                                         | Счетчик      | Да       |        |              |             |  |  |
| Код Капитана                                                     | Числовой     |          |        | да           | отсутствует |  |  |
| Дата игры                                                        | Дата и время |          |        | да           |             |  |  |
| Сеанс                                                            | Короткий     |          | 10     | да           |             |  |  |
|                                                                  | текст        |          |        |              |             |  |  |
| Кол Человек                                                      | Числовой     |          |        | да           | 4           |  |  |
| Маркер                                                           | Числовой     |          |        |              | отсутствует |  |  |
| Маска                                                            | Числовой     |          |        |              | отсутствует |  |  |
| Форма                                                            | Числовой     |          |        |              | отсутствует |  |  |
| Беседка                                                          | Числовой     |          |        |              | отсутствует |  |  |

**4.** Создать и сохранить таблицу **Игры** со следующей структурой:

Поле **Сеанс** может принимать значения **только** «Утро» или «Вечер». Выбор сеанса осуществляется из выпадающего списка.

Базы пейнтбола не работают по понедельникам, при попытке записаться на понедельник должно выдаваться сообщение «По понедельникам базы не работают».

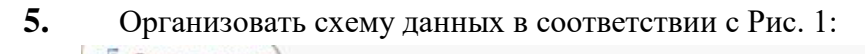

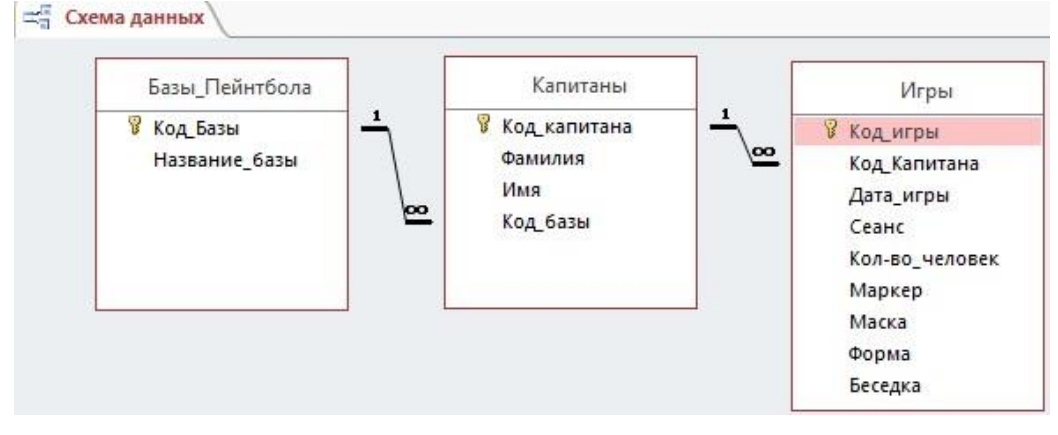

Рисунок 1 – Схема данных базы данных Пейнтбол

### **Модуль 2: заполнение базы данных.**

**1.** Заполнить таблицу Базы\_Пейнтбола:

|                |     | Базы_Пейнтбола |                 |  |  |
|----------------|-----|----------------|-----------------|--|--|
|                |     | Код Базы       | Название базы   |  |  |
|                | $+$ |                | <b>В Юрлово</b> |  |  |
| $\overline{+}$ |     |                | 2 Заречье       |  |  |
|                | $+$ |                | 3 Ветрово       |  |  |

Рисунок 2 – Заполнение таблицы Базы\_Пейнтбола

**2.** Создать форму с выпадающим списком для заполнения таблицы Капитаны (**обратить внимание на вид формы!**).

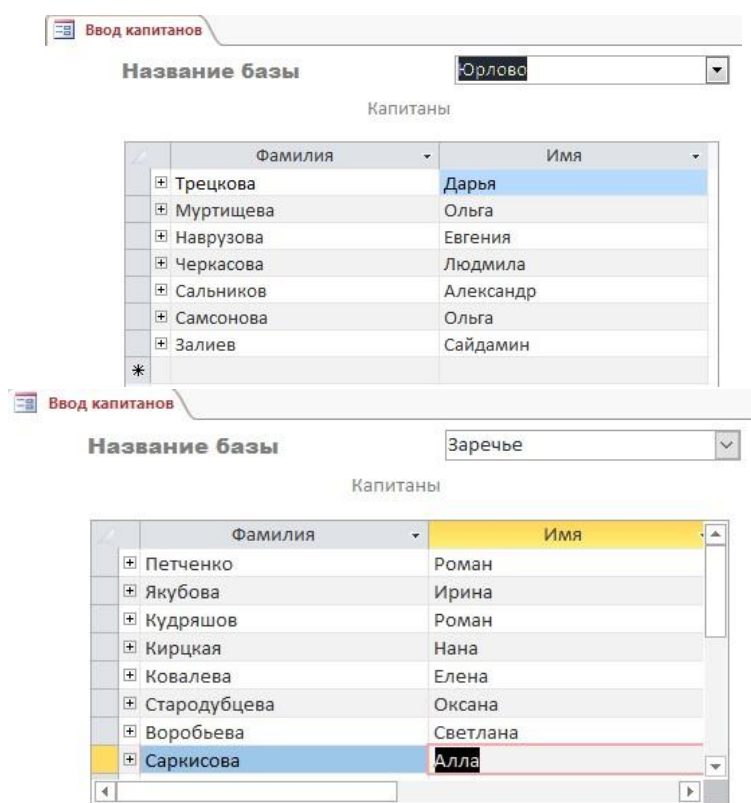

Рисунок 3 – Вид формы **Ввод капитанов**

**3.** Создать форму с выпадающим списком с именем **Игры** (**обратить внимание на вид формы!**).

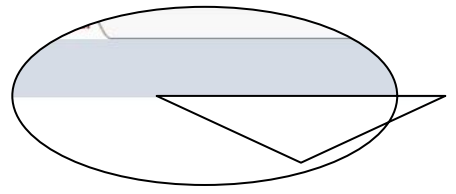

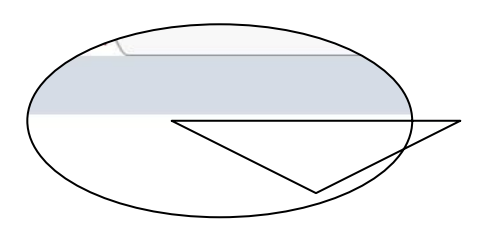

#### **Модуль 3: создание запросов и отчетов.**

**1.** Создать запрос с итогом следующего вида:

| Фамилия Имя         | Сеансы         |
|---------------------|----------------|
| Наврузова Евгения   | 4              |
| Залиев Сайдамин     | 4              |
| Петросян Наталья    | 3              |
| Алыменкова Ольга    | 3              |
| Стародубцева Оксана | 3              |
| Сальников Александр | 3              |
| Самсонова Ольга     | 3              |
| Кудряшов Роман      | $\overline{c}$ |
| Муртищева Ольга     | $\overline{c}$ |
| Черкасова Людмила   | $\overline{c}$ |
| Петченко Роман      | $\overline{c}$ |
| Трецкова Дарья      | $\overline{c}$ |
| Якубова Ирина       | $\overline{2}$ |
| Петров Сергей       | $\overline{c}$ |
| Ковалева Елена      | $\overline{2}$ |
| Саркисова Алла      | $\overline{c}$ |
| Амангельдыев Адам   | $\overline{c}$ |
| Кудряшова Олеся     | $\mathbf{1}$   |
| Кирцкая Нана        | $\overline{1}$ |
| Итог                | 45             |

Рисунок 5 – Запрос **Рейтинг капитанов**

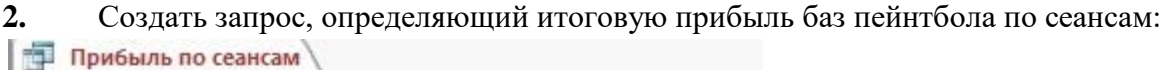

| Сеанс       | ٠            | Количество команд | $\mathcal{A}$ | Итого     |
|-------------|--------------|-------------------|---------------|-----------|
| Вечер       | $\checkmark$ |                   | 23            | 155480₽   |
| <b>YTDO</b> |              |                   | フフ            | 120 900 ₽ |

Рисунок 6 – Запрос **Прибыль по сеансам**

игр:

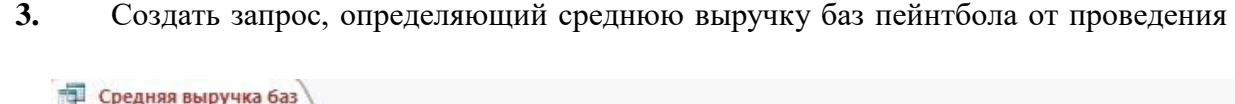

| Название базы • | Маркеры              | Маски<br>÷           | <b>ФОDМЫ</b><br>۰ | Беседки    | • Оплата сеанса • | Итог       |
|-----------------|----------------------|----------------------|-------------------|------------|-------------------|------------|
| Ветрово         | $675,00 \, \text{P}$ | $625,00 \, \text{P}$ | 500,00 $P$        | $562,50$ P | 3 370,00 ₽        | 5732,50 P  |
| Заречье         | 935.29 F             | 794.12 P             | 558.82P           | 529.41P    | 3531.76₽          | 6349.41P   |
| Юрлово          | 780.00 ₽             | $675.00 \text{ P}$   | 450.00 ₽          | 900.00 $P$ | 3 324,00 ₽        | 6 129,00 ₽ |

Рисунок 7 – Запрос **Средняя выручка баз**

**4.** Создать параметрический отчет по фамилии капитана. Фамилия и имя капитана (в одном поле), база игр и дата составления отчета должны размещаться в заголовке отчета. Отчет должен быть отформатирован в соответствии с образцом:

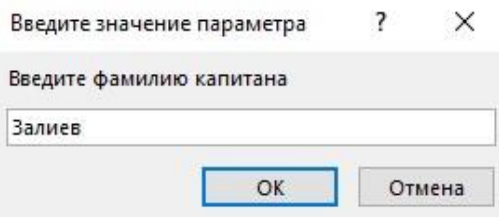

| G | Игры капитанов |                 |           |                        |                    |                           |
|---|----------------|-----------------|-----------|------------------------|--------------------|---------------------------|
|   |                |                 |           |                        |                    |                           |
|   | Капитан        | Залиев Сайдамин |           | База                   | Юрлово             | 23 сентября 2020 г.       |
|   |                | Дата игры       |           | Кол-во участников игры |                    | Итоговые затраты за сеанс |
|   |                | 17.05.2020      |           | 4                      | $6900 \, \text{P}$ |                           |
|   |                | 13.05.2020      |           | 3                      | 4 100 ₽            |                           |
|   |                | 10.05.2020      |           | 4                      | 4 350 ₽            |                           |
|   |                | 18.04.2020      |           | 4                      | 5600P              |                           |
|   |                |                 | В среднем | 3,75                   | Итоговые затраты   | 20 950 ₽                  |

Рисунок 8 – Пример создания параметрического отчета

**5.** Создать отчет с круговой диаграммой для сравнения количества участников игр на разных базах:

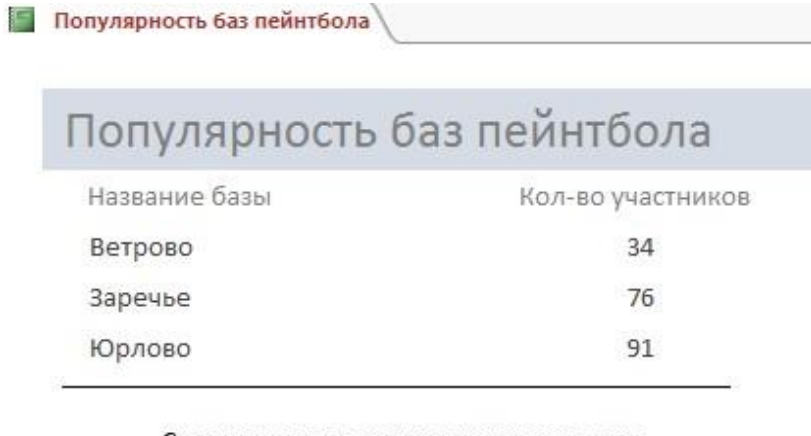

Сравнение количества участников игр по базам

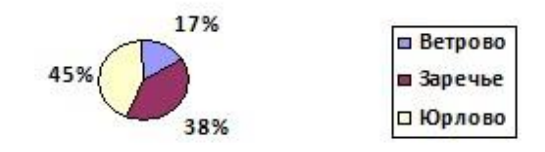

Рисунок 9 – Образец оформления отчета **Популярность баз пейнтбола**

**6.** Создать отчет с диаграммой для сравнения количества арендованного оборудования по всем базам.

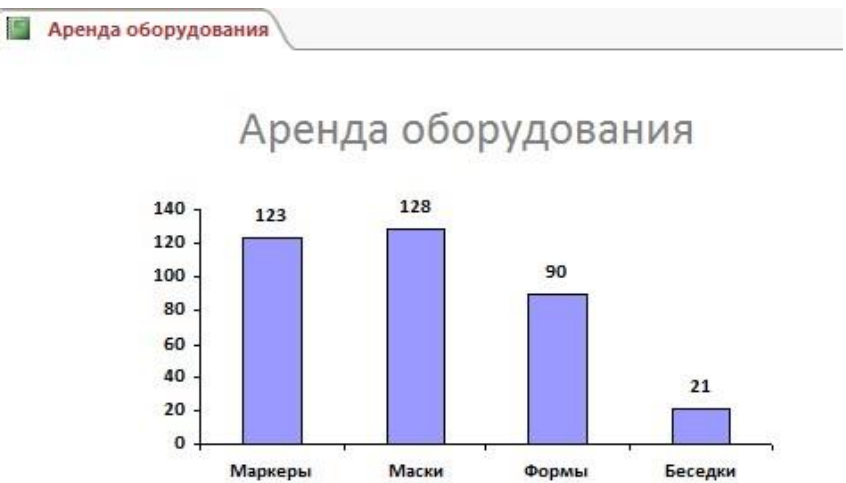

Рисунок 10 – Образец оформления отчета **Аренда оборудования**

#### **Модуль 4: организация пользовательского интерфейса.**

**1.** Разработать форму «Калькулятор» для определения стоимости сеанса:

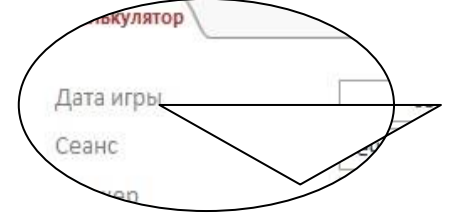

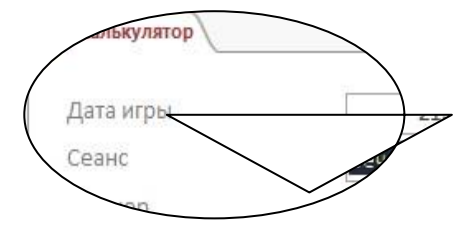

Рисунок 11 – Образец оформления формы **Калькулятор**

**2.** Создать Главную кнопочную форму, которая будет запускаться при открытии файла базы данных.

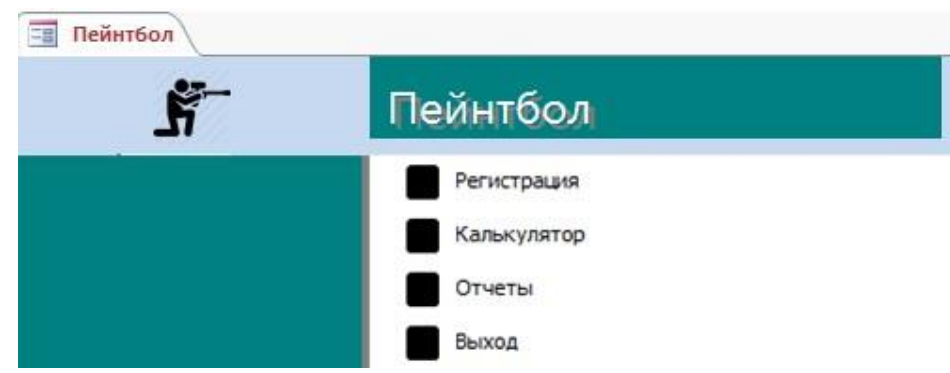

Рисунок 12 – Вид главной кнопочной формы

**3.** Страница **Регистрация** должна обеспечивать открытие соответствующих форм и возврат на первую страницу Главной кнопочной формы.

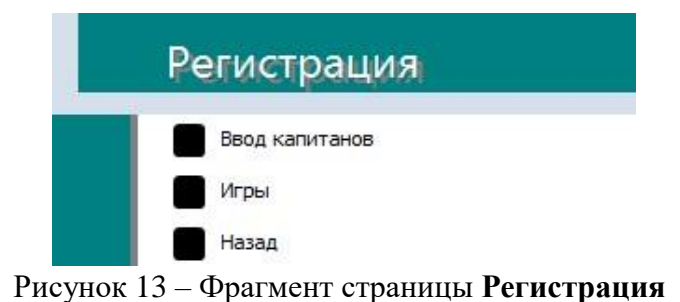

**4.** Страница **Отчеты** должна обеспечивать открытие всех ранее созданных отчетов и возврат на первую страницу Главной кнопочной формы.

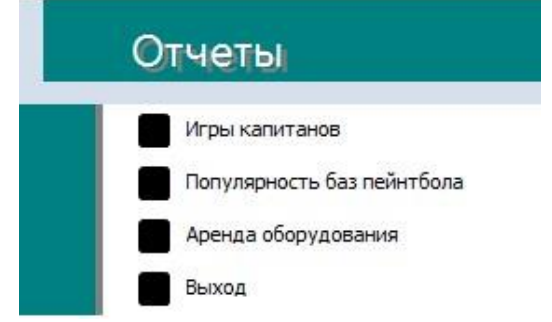

Рисунок 14 – Фрагмент страницы **Отчеты** 

**Особые указания:** во время соревнований запрещено использовать мобильный телефон, флеш-накопитель, любые usb устройства.

### <span id="page-13-0"></span>**2.4. 30% изменение конкурсного задания**

Конкурсное задание перед чемпионатом может быть изменено на 30%. Изменения будут касаться оформления форм, содержания запросов и отчетов.

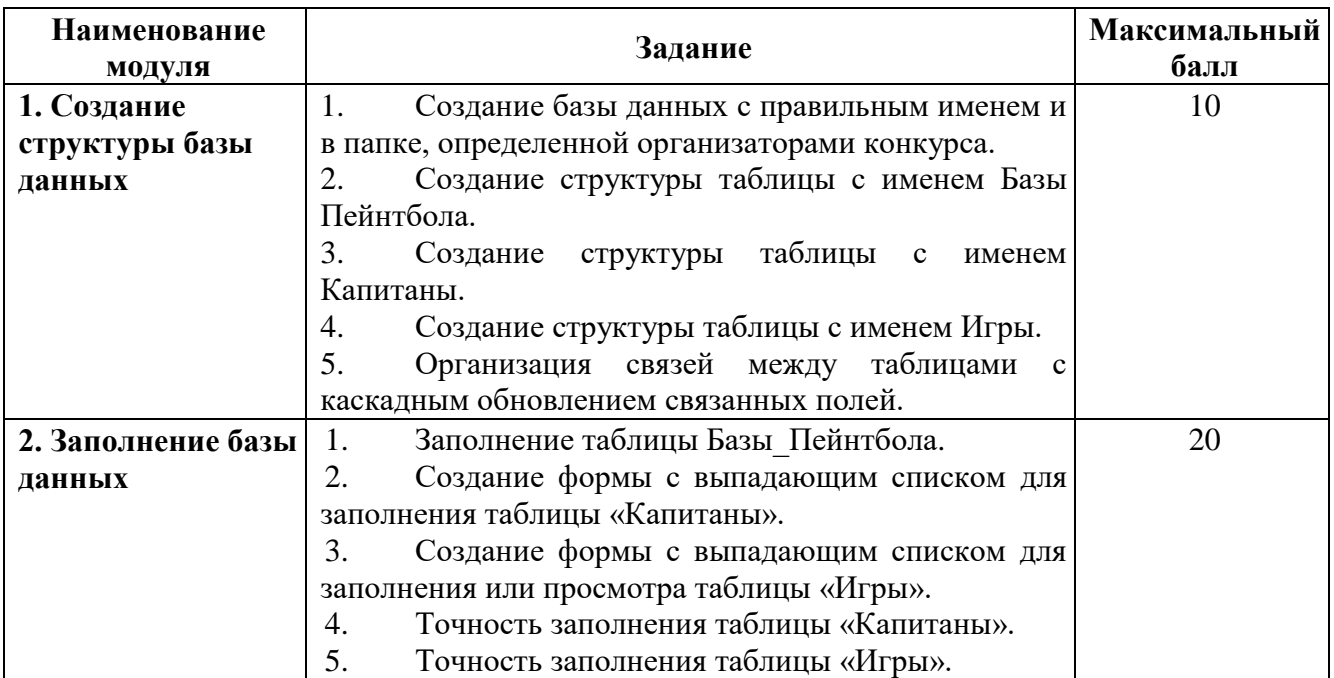

#### <span id="page-13-1"></span>**2.5. Критерии оценки выполнения задания**

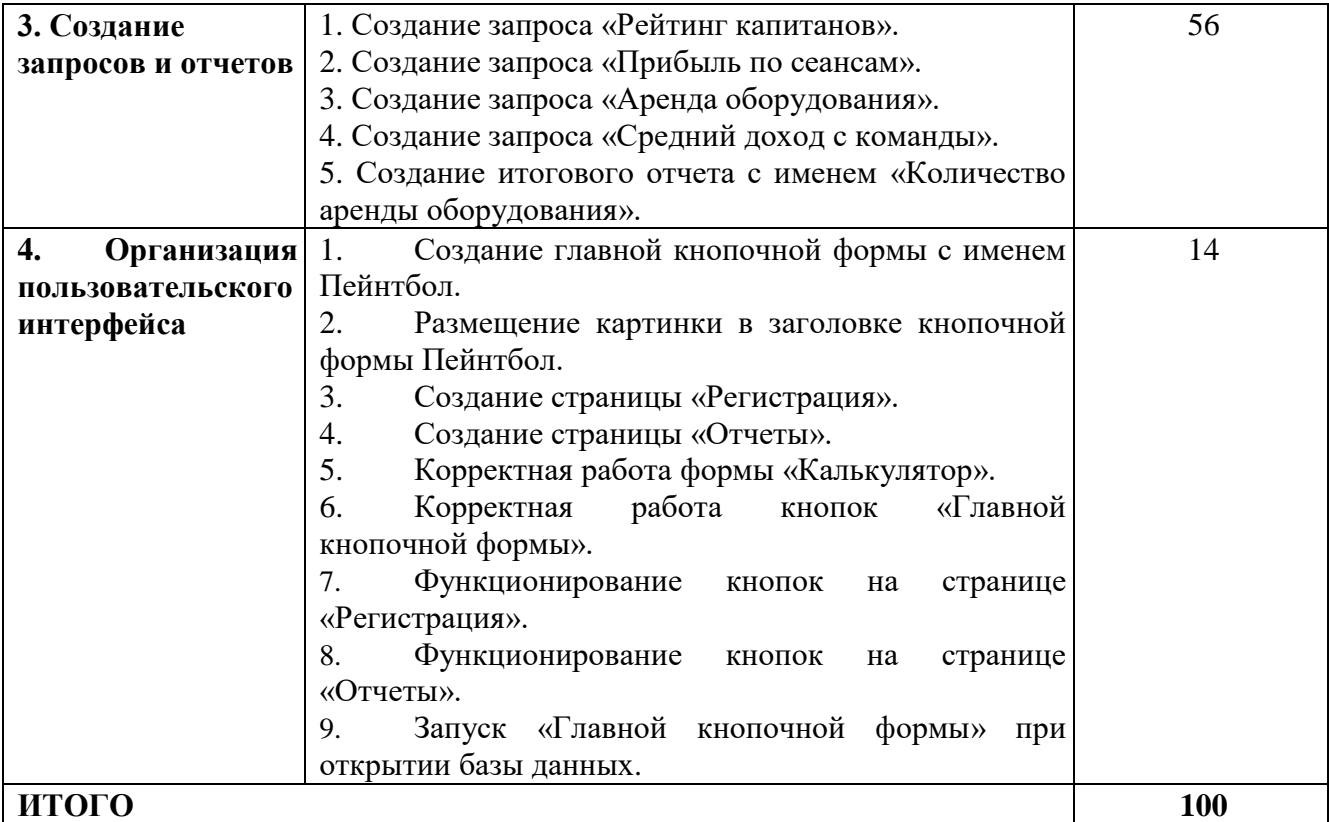

### **Модуль 1: создание структуры базы данных**

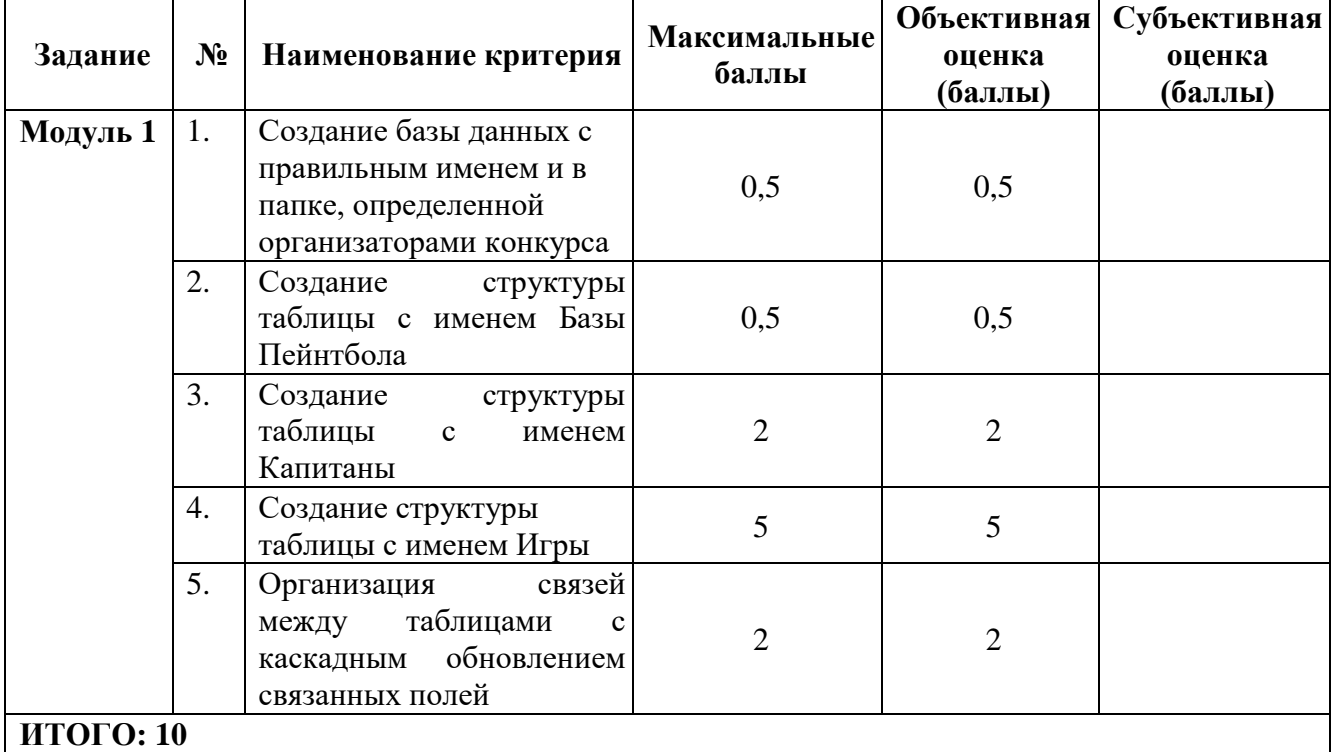

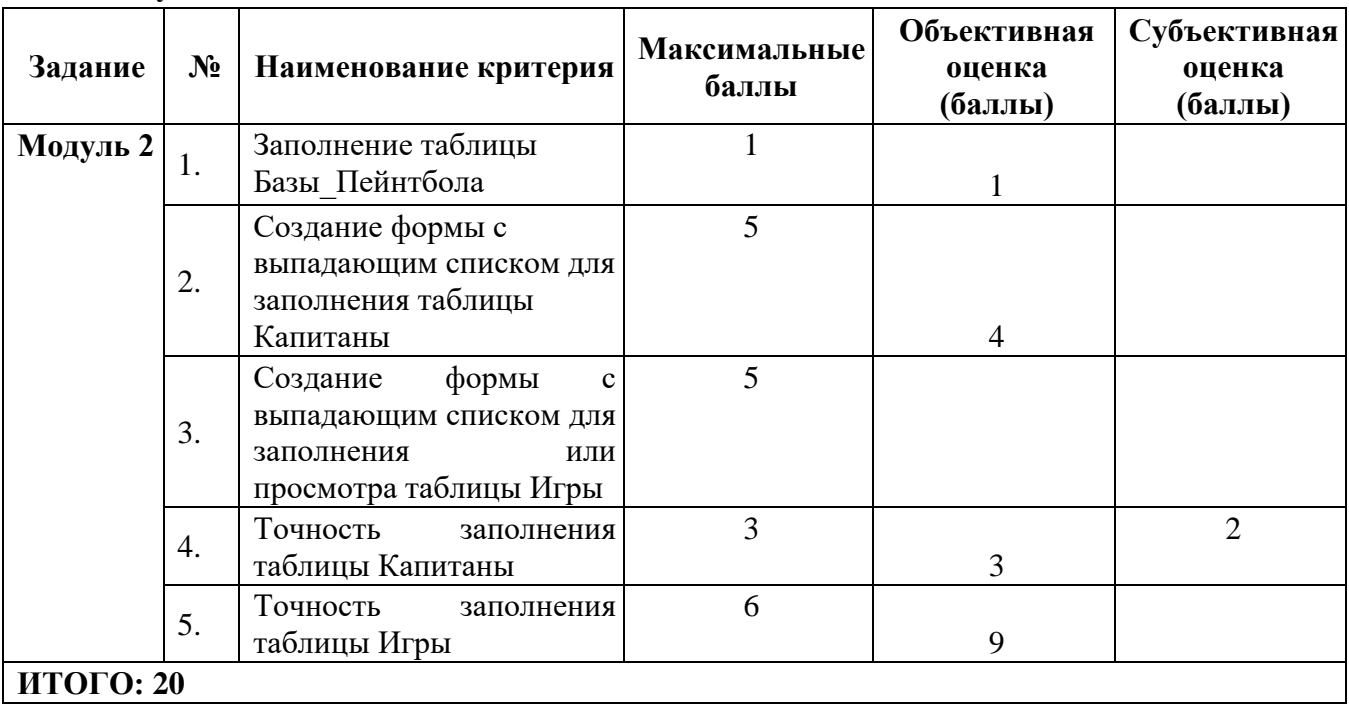

# **Модуль 2: заполнение базы данных**

# **Модуль 3: создание запросов и отчетов**

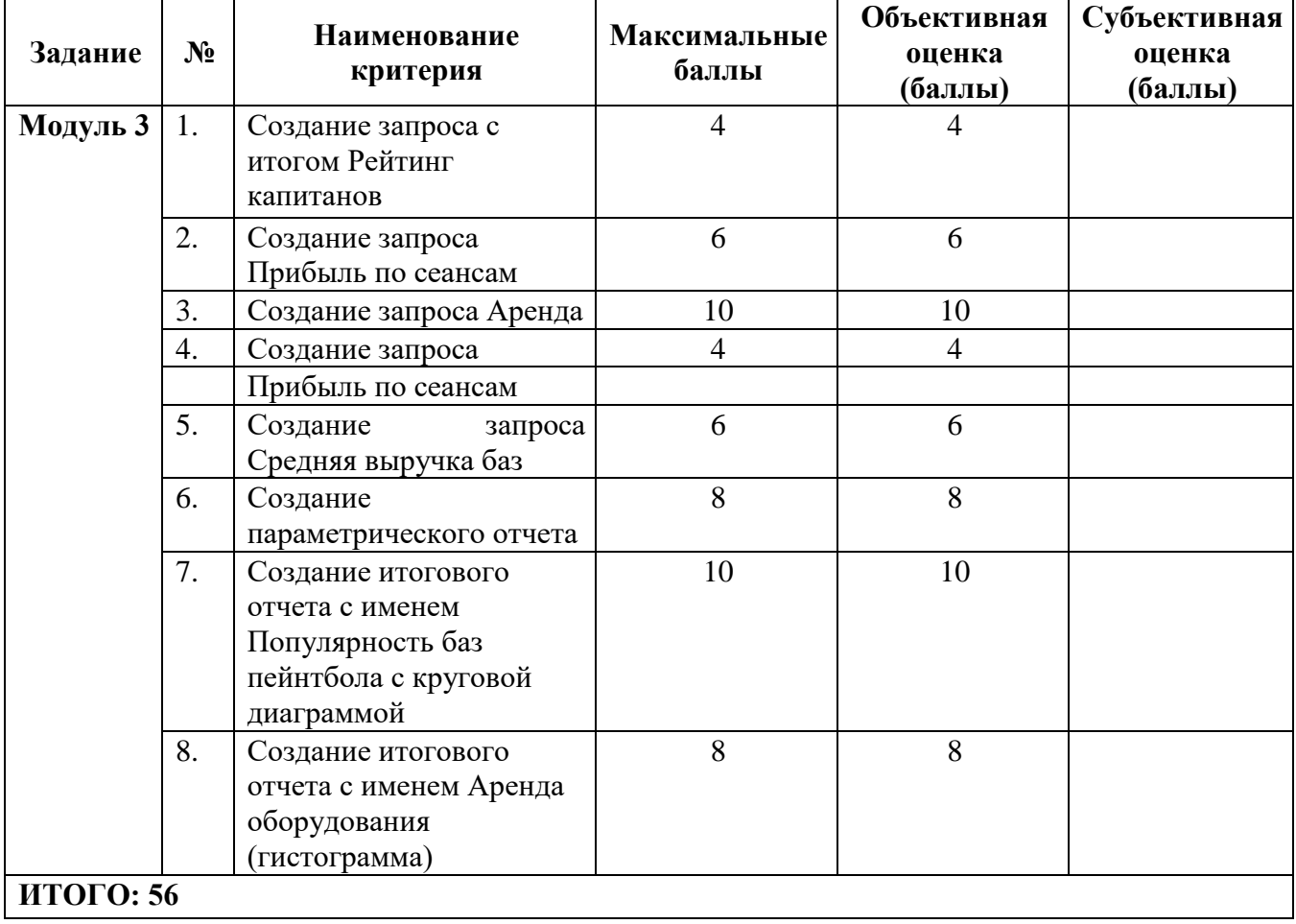

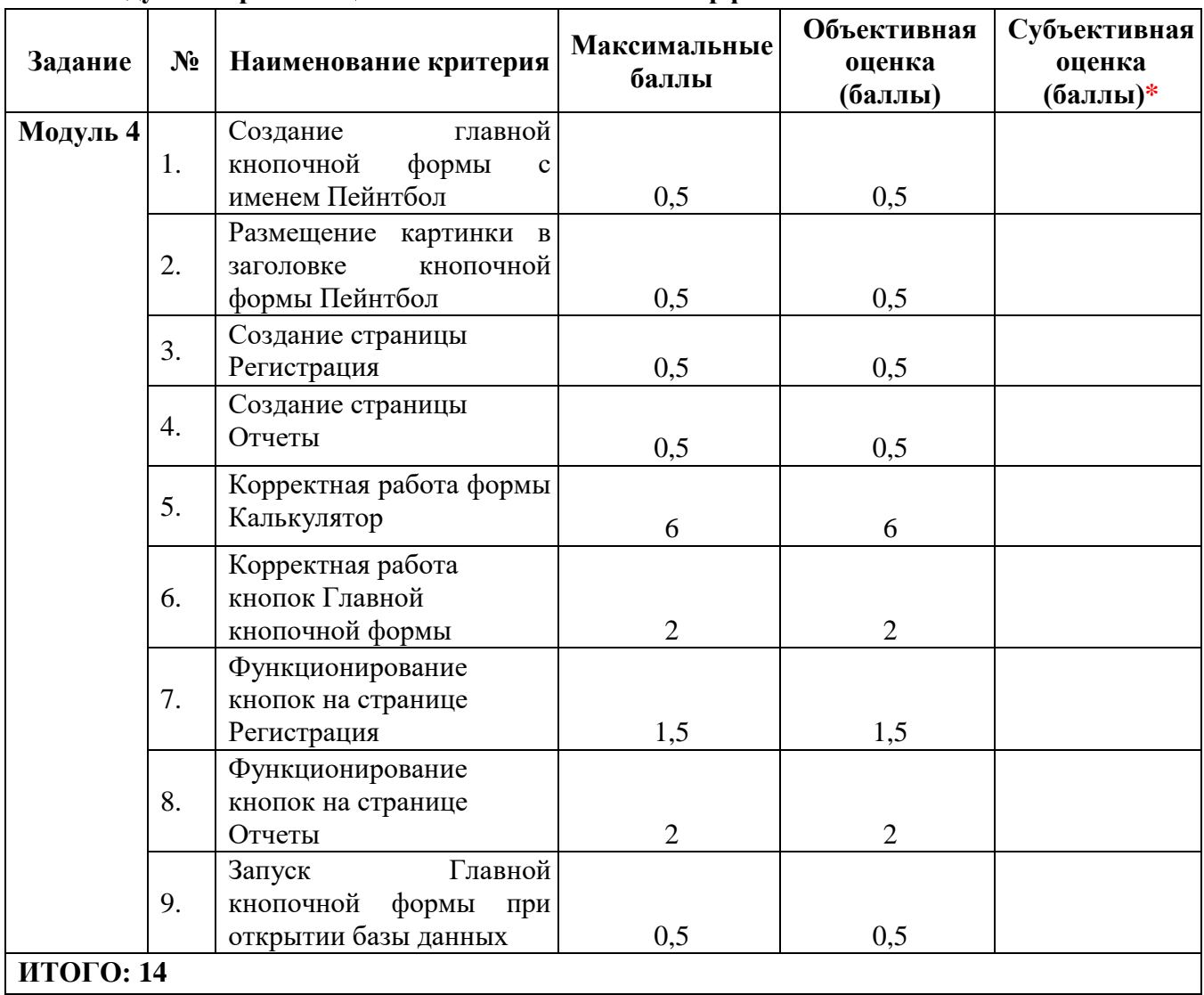

### **Модуль 4: организация пользовательского интерфейса**

### <span id="page-16-0"></span>**3. Перечень используемого оборудования, инструментов и расходных материалов**

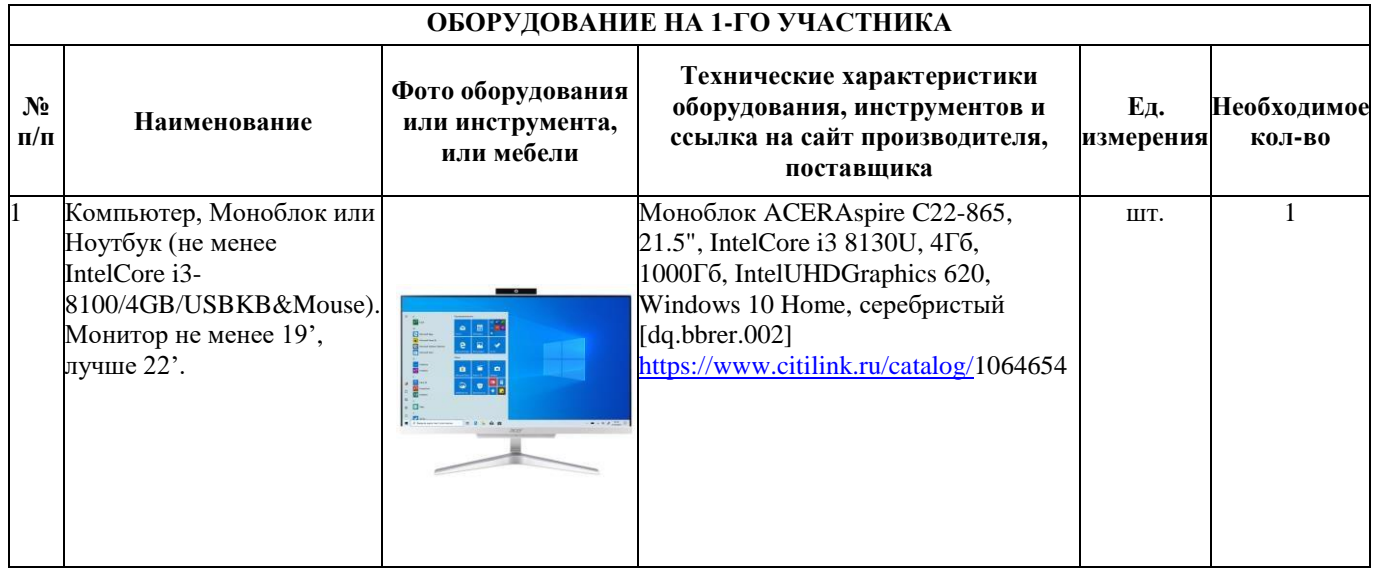

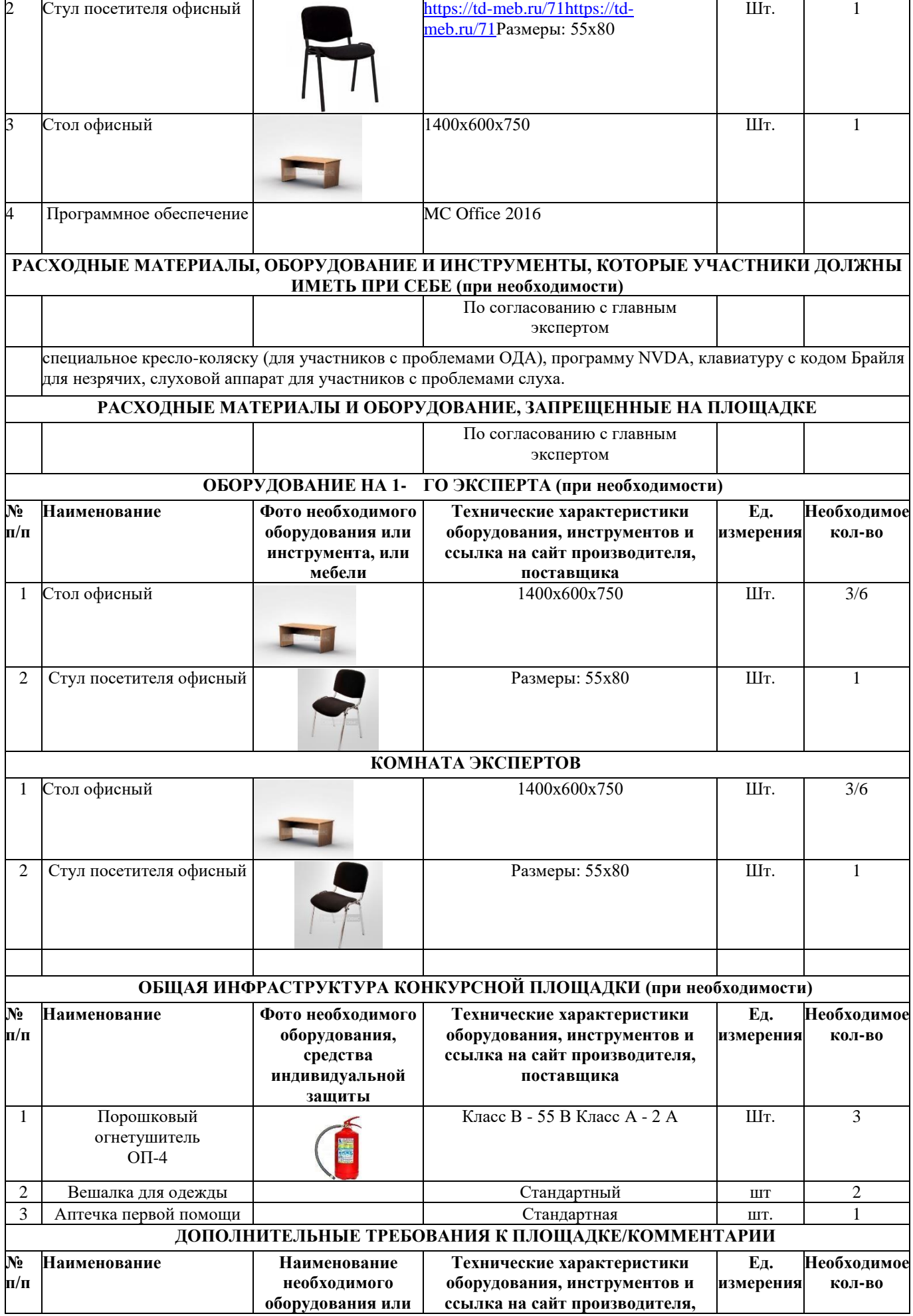

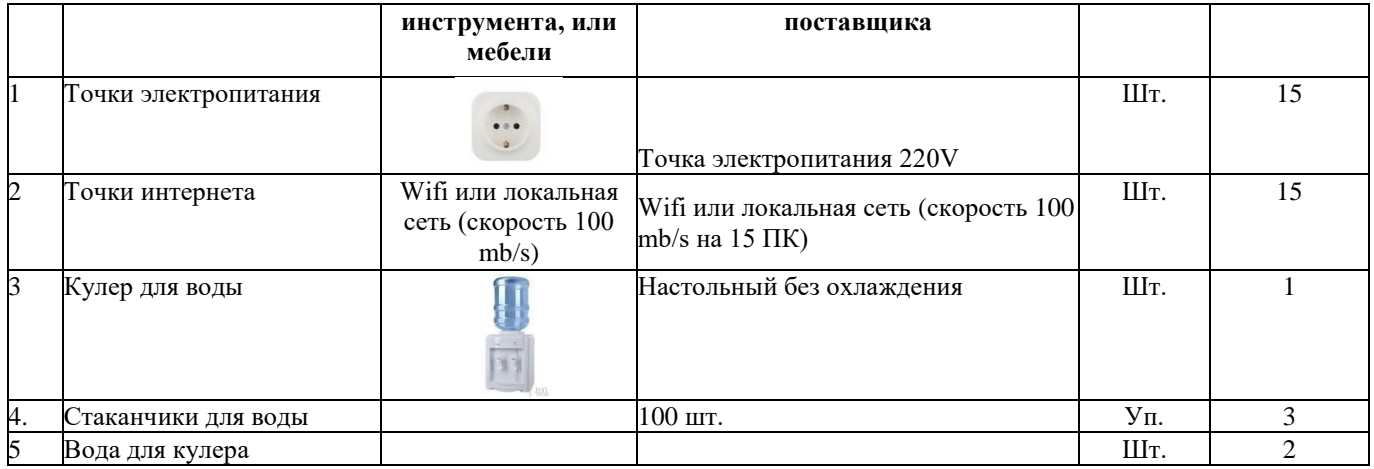

## <span id="page-18-0"></span>**4. Минимальные требования к оснащению рабочих мест с учетом всех основных нозологий**

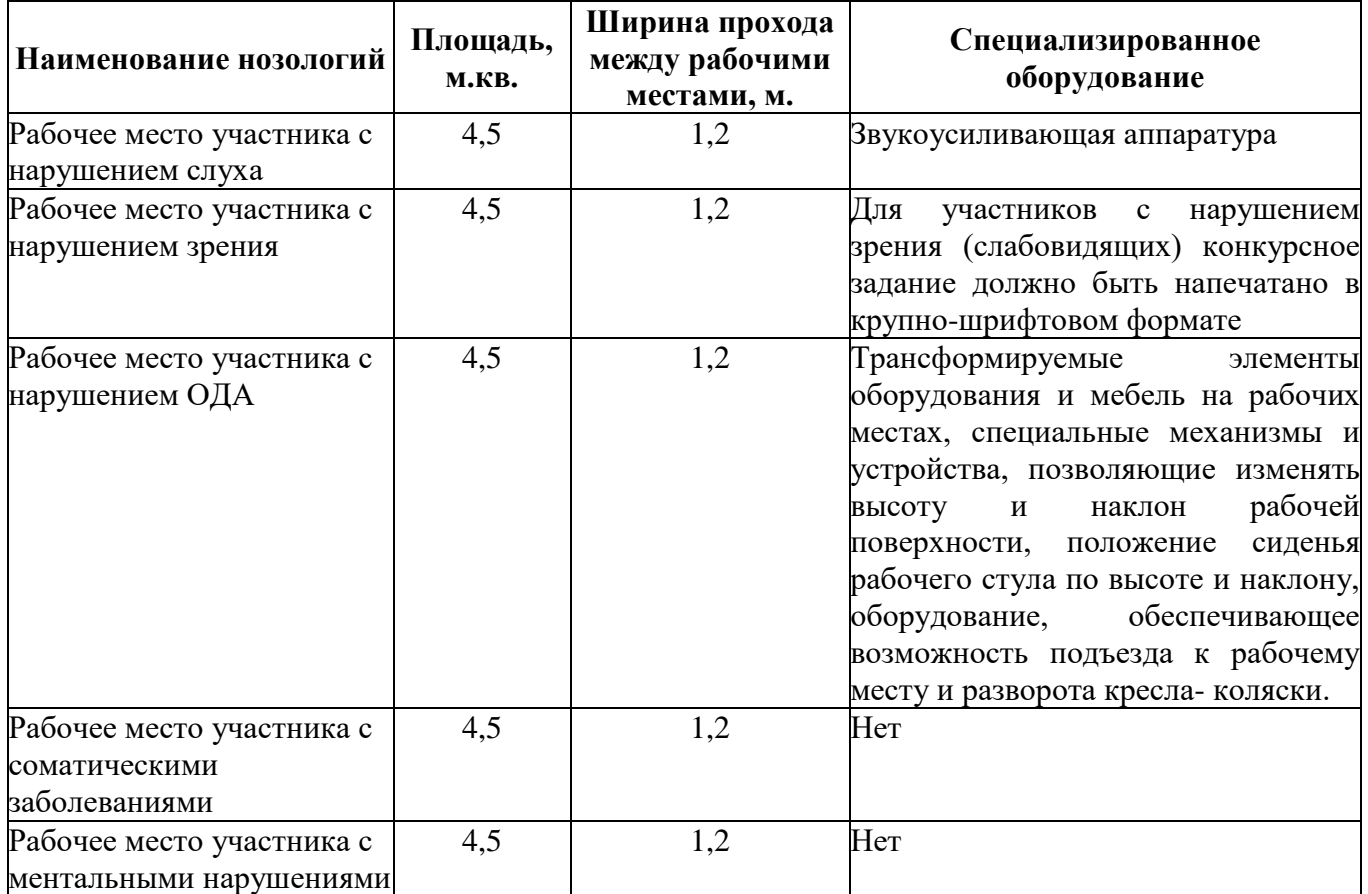

<span id="page-19-0"></span>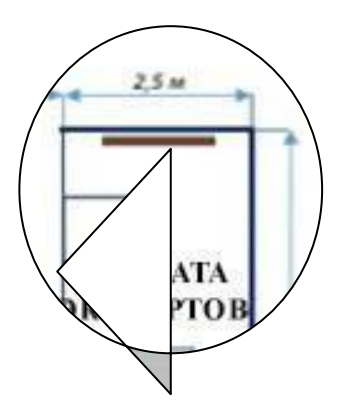

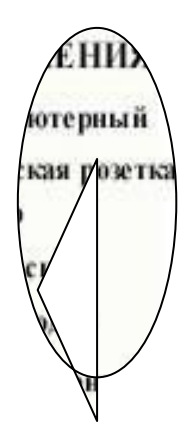

Освещение рабочих мест участников должно соответствовать СанПиН 2.2.2/2.4.1340-03.

## <span id="page-19-1"></span>**6. Требования охраны труда и техники безопасности**

6.1. Настоящая инструкция определяет требования охраны труда для конкурсантов и экспертов (далее участники) Национального Чемпионата по профессиональному мастерству среди людей с инвалидностью Абилимпикс – 2021.

6.2. К работе в качестве участников допускаются лица, не имеющие медицинских противопоказаний.

6.3. Участники допускаются к самостоятельной работе только после прохождения вводного инструктажа по охране труда.

6.4. Во время работы на участника могут действовать следующие опасные и вредные производственные факторы:

- повышенный уровень статического электричества;

- повышенный уровень пульсации светового потока;

- повышенное значение напряжения в электрической цепи, замыкание которой может пройти через тело человека;

- напряжение зрения, внимания;

- интеллектуальные, эмоциональные нагрузки;

- монотонность труда, длительные статические нагрузки;

- большой объем информации, обрабатываемой в единицу времени.

6.5. Участник обязан:

- соблюдать правила личной гигиены;

- выполнять требования настоящей инструкции по охране труда и других инструкций, знание которых обязательно в соответствии с должностными обязанностями;

- соблюдать противопожарный режим учреждения.

6.6. О любом происшествии и (или) несчастном случае на рабочем месте необходимо сообщить эксперту, находящемуся на площадке проведения соревнований.

6.7. Перед началом работы необходимо подготовить рабочую зону для безопасной работы: - проверить оснащенность рабочего места, убрать лишние предметы;

- проверить, путем внешнего осмотра, достаточность освещенности.

6.8. При обнаружении каких-либо недостатков и неисправностей сообщить об этом техническому эксперту и не приступать к работе до их устранения.

6.9. Участник должен выполнять только ту работу, по которой прошел обучение и инструктаж по охране труда.

6.10. Во время работы необходимо содержать в чистоте и порядке рабочую зону, не захламлять ее.

6.11. На рабочем месте запрещается:

- качаться на кресле (стуле);

- вставать ногами на офисные кресла и любую другую подвижную мебель;

- использовать не по назначению канцелярские принадлежности, оргтехнику и другие приборы;

- прикасаться мокрыми руками к оргтехнике и другим электроприборам;

- натягивать и перегибать питающие кабели электроприборов и техники;

- разбирать оргтехнику и другие приборы, заниматься их ремонтом;

- закрывать вентиляционные отверстия оргтехники бумагой и другими предметами.

6.12. При перерывах в подаче электроэнергии необходимо отключать от электросети все электрооборудование.

6.13. При работе с персональным компьютером руководствоваться требованиями «Инструкции по охране труда для пользователей персональных компьютеров и видеодисплейных терминалов. И 014-2014».

6.14. Во всех случаях обнаружения обрыва проводов питания, неисправности заземления и других повреждений электрооборудования, появления несвойственных звуков (шума), запаха гари немедленно отключить питание и сообщить об аварийной ситуации эксперту.

6.15. При травмировании, отравлении или внезапном заболевании прекратить работу, немедленно известить эксперта, организовать первую доврачебную помощь или вызвать скорую медицинскую помощь.

6.16. При возгорании оборудования отключить питание и принять меры к тушению очага пожара имеющимися средствами пожаротушения, сообщить о происшествии эксперту, при необходимости, вызвать пожарную команду по телефону – 112.

6.17. Привести в порядок рабочее место.

6.18. Выключить оргтехнику и другое электрооборудование.

6.19. Обо всех неисправностях и недостатках во время работы – сообщить эксперту.

#### **Требования к участникам:**

Участникам не разрешается приносить с собой какие-либо носители информации, а также иметь доступ к сети Интернет во время выполнения работы. Не разрешается пользование любыми видами связи.

Эксперты определяют расположение рабочих мест и участников до начала работы.

Участники должны следовать указаниям эксперта в случае обнаружения дефектов оборудования.

Участники должны уведомить экспертов о завершении своей работы.

Участнику разрешается, при необходимости покинуть рабочую зону, но время выполнения работы не останавливается.